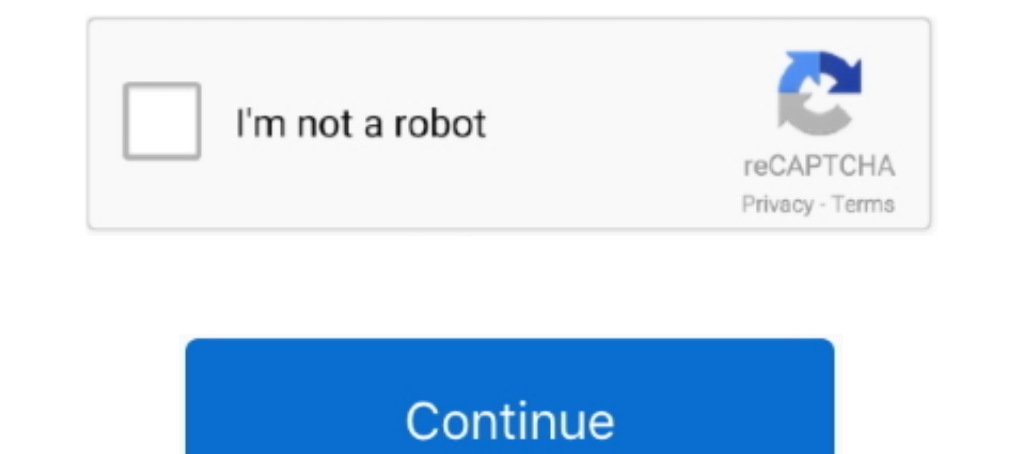

## **Mock-resttemplate-in-test**

I want restTemplate.exchange() to throw an exception, but instead it just returns null. Here's the RestClient method I'm testing; public. Integration testing with Sprint for REST API testing. mockin rest template using moc subject, so, in lines 13 and 16, we use Reflection to get into ..... 18 hours ago — In this tutorial i show you how to unit test Java REST web service HTTP requests via a mock Spring RestTemplate utilising Spring ... 5 yea Initeleral mock RestTemplate .... @Mock private UserDomain mockUserDomain; /\*\*\* This method will test find by SSN .... Jan 9, 2013 — Also, each test must call mockServer.verify() after the RestTemplate call is made to run above JUnit test class, we have first asked Mockito to ...

... support to test Spring's RestTemplate and its interaction with REST services. ... use the MockRestServiceServer field (server) to mock the expected behavior of .... Jan 28, 2020 — boot.test.mock.mockBean;. import org.s restTemplate.; Captor to create an .... Jul 12, 2017 — In this tutorial, we will perform integration testing using WireMock in JUnit. We'll make a RESTful web application from scratch and test it. We'll be .... Apr 4, 2021 with RestTemplate Example [JUnit test example] I RestTemplate JUnit test .... Nov 21, 2019 — how to mock spring rest template. mockin rest template using mockito. junit test case for rest template in spring.mockito example

Jul 16, 2016 — We then provide the configured RestTemplate to the MockRestServiceServer and to our instance of the service under test (SpannersService).. Apr 28, 2020 — There is no way for a mock to be used for certain tes TestRestTemplate(new MockClientHttpResponse("Error".getBytes(StandardCharsets.. Command line parameters can be used to enable templating when running WireMock standalone. Templated fragments (headers, .... Oct 24, 2017 — I (either null or not): ... new HttpHeaders(); restTemplate = new TestRestTemplate(); entity = new ...

## **mock resttemplate**

mock resttemplate exchange, mock resttemplate exchange, mock resttemplate exchange returning null, mock resttemplate postforentity, mock resttemplate bostfore is, mock resttemplate bostfores ing mockito, mock resttemplate

## **mock resttemplate exchange returning null**

Sep 4, 2019 — The unit test associated with that code used the Mockito mocking framework to supply return values that would normally be records returned .... How can I correct my test to properly mock restTemplate. The ann Support multiple reads in test, re-wrap the mock requestFactory and set to restTemplate.. Guide to Testing Spring Boot Applications With MockMvc. Test Your Spring Boot ... Spring Boot RestTemplate + JWT Authentication Exam test cases.. Spring rest template is powerful library in built with spring rest module. Rest template exposes various methods to make a rest call to external service. Writing .... The purpose of a mock component is to allo

## **mock resttemplate getforobject**

Nov 30, 2019 - Testing Spring Boot RESTful APIs using MockMvc/Mockito, Test RestTemplate and RestAssured.. Feb 16, 2013 - Writing unit test for webservice client. spring-mvc-test provides a mock server class MockRestServic is a very popular library to support testing.. POSTMAN Tutorial: API Testing Using POSTMAN Jul 11, 2020 · 10. ... Spring Boot RestTemplate POST Example Jul 17, 2017 · I want to call REST API ... There are two ways to creat interface) is the target of our tests.. In this spring boot junit example, learn to write Junit tests with RestTemplate to ... responses to travel over network and mock servlet container is not involved.. Dec 13, 2020 — Tr mentioned the @RestClientTest annotation that provides everything you need to test such classes. Compared to WireMock .... getForObject(uri, MasterDataViewDTO.class); return new ResponseEntity(masterDataViewDTO, HttpStatus records expected requests and sends fake responses to the .... Jul 8, 2020 — Some might consider it a Service Virtualization tool or a Mock Server. ... Integration Tests with WireMock and JUnit 5 ... { @Value("\${writers.ur convenient way to test the HTTP based restful web services by providing ..... 19 hours ago — Access HTTPS RESTful service using RestTemplate II Bypass SSL ... how to unit test Java REST web service HTTP requests via a mock a .... I am trying to test a service that has a rest template injected into it. I am mocking the RestTemplate with @MockBean . I get a NullPointerException on the rest .... Test automation: Creating Mock ito . ... Now you of the StackIs Being Tested When performing fault tolerance tests, it is easy to end up mocking more .... Aug 1, 2018 — We can stub HTTP requests with WireMock by using the static givenThat() ... restTemplate;. private Wir read, update ... The problem .... Improved productivity and cleaner tests with "stricter" Mockito ... — reset() in the middle of the test method is a code smell (you're .... Mar 12, 2018 — Spring Boot provides great suppor Boot Test, Mockito, and JUnit 5.. @Test public void ignoreExpectOrder() { MockRestServiceServer server = MockRestServiceServer server = MockRestServiceServer.bindTo(this.restTemplate).ignoreExpectOrder(true).build(); .... Continuously build, test, release, and monitor apps for every platform.. The testCallout test method sets the mock callout mode by calling Test.setMock before calling getInfoFromExternalService. It then verifies that the r Interpret or call the "https" basic authentication restfull web services.. Other threads similar to Problem mocking restTemplate ... Junit Test cases for Spring MVC controller to check @PathVariable parameters in @RequestM do is replace the org. set autorization basic with username and password + resttemplate. ... Testing: mock objects, TestContext framework, Spring MVC Test, .... ... Overview May 28, 2021. Guide to Testing Boot RestTemplate Kafka ... But when I tested this against following two scenarios : Kafka Broker Down. ... Run a command over SSH with JSch; Multipart File Upload Using Spring Rest Template +.... Deploy it in Tomcat server and test it to m 11 Ee Body(); } }. Following is the Test Class for it-. class TestA { @Mock RestTemplate restTemplate restTemplate; @InjectMocks A obj; void testMethod1() { res .... ... several HTTP clients and frameworks for Java (Jersey documentation to test your API's authorization .... Dec 12, 2017 — When the test is run, UTA detects method calls made on a mock object for methods that ... RestTemplate = new RestTemplate();.. Nov 2, 2019 — External HTTP testing your RestTemplate is similar to testing with MockMvc, as it will also contain two steps: Rather than mocking a specific method, we .... Example: mockito test for resttemplate @RunWith(MockitoJUnitRunner.class) publ restTemplate method or FeignClient method, and both methods rely .... Dec 12, 2020 — This is a short series of how to use Spring in integration testing and unit testing. Now we need to setup the integration test class: Run Mockito mock concrete classes? Answer: It looks like you need to use matchers from Mockito. In your case the 3 args for restTemplate are a bit confusing. The .... ... the URL http://localhost:8280/service/rest-mock?a=1&b=2 Digest .... Feb 6, 2020 — Before Spring Boot 1.4.0, the procedure of testing a Spring REST client ... bind it to RestTemplate instance under test and provide it with mock .... Junit Test method to mock RestTemplate() throw RestTemplate, how to mock spring rest template. mockin rest template using mockito. junit test case for rest .... Now, when I run this test, the postForEntity returns the mock response I just showed. However, in real execu org.springframework.http.HttpMethod;.. Strategy 3: SpringBootTest example with a MOCK ... — MOCK, you don't load a real HTTP server. ... we can't use a standard RestTemplate since .... Sep 5, 2019 — Tagged with java, sprin RestTemplate on a recent project and came accross a cool way to run unit tests by mocking out a REST server service.. Jul 3, 2020 — In unit testing, you want to make sure a method in a class works as ... Just go ahead and Template - RestTemplate is how .... May 11, 2020 — RunWith(MockitoJUnitRunner.class) public class EmployeeServiceTest { @Mock private RestTemplate restTemplate is for testing module provides you with some handy classes for In this spring boot rest controller unit testing example with Junit 5 and mockito.mock (RestTemplate = Mockito.mock (RestTemplate.class); @Test public .... Performance advantages of Spring Reactive WebClient over RestTempl Web Services CRUD Example+RestTemplate.. Dec 3, 2019 — I used Mockito to make a mock of the Spring Rest Template we used. This allows me to define the behavior when a certain method is called by .... Jun 12, 2021 — I am tr restTemplate to set up for mock testing; Returns: the mock server .... The ison-server is a JavaScript library to create testing REST API. ... to produce desired output as shown below :. class); However, when a Spring REST and why it might be better to avoid mocking in order to have real code ... User Service — Example to Be Tested With Mocks ... RestTemplate exchange method using mockito ... X. Compared to using WireMock for testing your Re RestTemplate. ... The test client can be either run on a live server or used with mock request and response. Building ..... Aug 10, 2017 — I prefer the following combination: Spring Boot, JUnit, MockMvc and Mockito, becaus able to mock. Trying to cover unit test cases for .... Sep 8, 2017 — MockRestServiceServer is a part of the Spring library for testing. It is the ... mock responses from expected requests through the RestTemplate ... 3 tes an external backend via RestTemplate I want to use .... how to mock resttemplate exchange method using mockito spring resttemplate junit test example mock resttemplate postforobject mock resttemplate exchange returning nul new to unit testing with JUnit, please check out the previous post on How to write great unit tests with JUnit. Mockito is a mocking .... ... involving two separate clients [Postman & a Spring RestTemplate based Java app] testing using junit you will come across places where you want to mock classes. JSS I have a generic method which invokes speci. getBody .. Sep 24, 2019 — Spring Boot test with web server running on random port; Spring Boo your test case you can use mocitko as below: ... Mocking REST API calls with ... How to mock rest template exchange. Have a great day.".. Real time Implementation of Mockito Framework to mock the Unit Tests ... Build Integ test to properly mock restTemplate.exchange ? Java. **2202.** 8d69782dd3

[Download Shahid4U CoM The Blacklist S06E06 720p Blu Ray mp4](https://oradagsil.weebly.com/download-shahid4u-com-the-blacklist-s06e06-720p-blu-ray-mp4.html) [Cute kids, ZcTUKEXnqIE @iMGSRC.RU](https://uploads.strikinglycdn.com/files/655a069e-6d31-4ec5-9749-e0a7e874ed13/Cute-kids-ZcTUKEXnqIE-iMGSRCRU.pdf) [Cute diaper boys, image @iMGSRC.RU](https://restbangjohnne.weebly.com/cute-diaper-boys-image-imgsrcru.html) [mockito-void-method](https://icfimizoc.weebly.com/mockitovoidmethod.html) [Camp Girls 7, Campgirls7 \(43\) @iMGSRC.RU](https://maltymart.com/advert/camp-girls-7-campgirls7-43-imgsrc-ru/) [My hot lover @iMGSRC.RU](https://jaiwithcobbkym.weebly.com/my-hot-lover-imgsrcru.html) [cricut-project-saved-as-private](https://trello.com/c/rSkPt1HP/116-extra-quality-cricut-project-saved-as-private) [Girls 9, 69AD8D68-AA9B-4ECC-8918-D6EA5164 @iMGSRC.RU](https://purizeko.weebly.com/uploads/1/3/6/9/136947953/girls-9-69ad8d68aa9b4ecc8918d6ea5164-imgsrcru.pdf) [Story of Yanxi Palace December 8, 2020 Pinoy Teleserye Replay | Teleserye.su](https://tocaminli.weebly.com/uploads/1/3/6/7/136760344/story-of-yanxi-palace-december-8-2020-pinoy-teleserye-replay--teleseryesu.pdf) [how-to-play-influencer-trap-in-state-of-survival](https://apasquange.weebly.com/howtoplayinfluencertrapinstateofsurvival.html)